## Lecture d'une Horloge Analogique (B)

Lisez chaque heure et écrivez-la dans l'espace sous l'horloge.

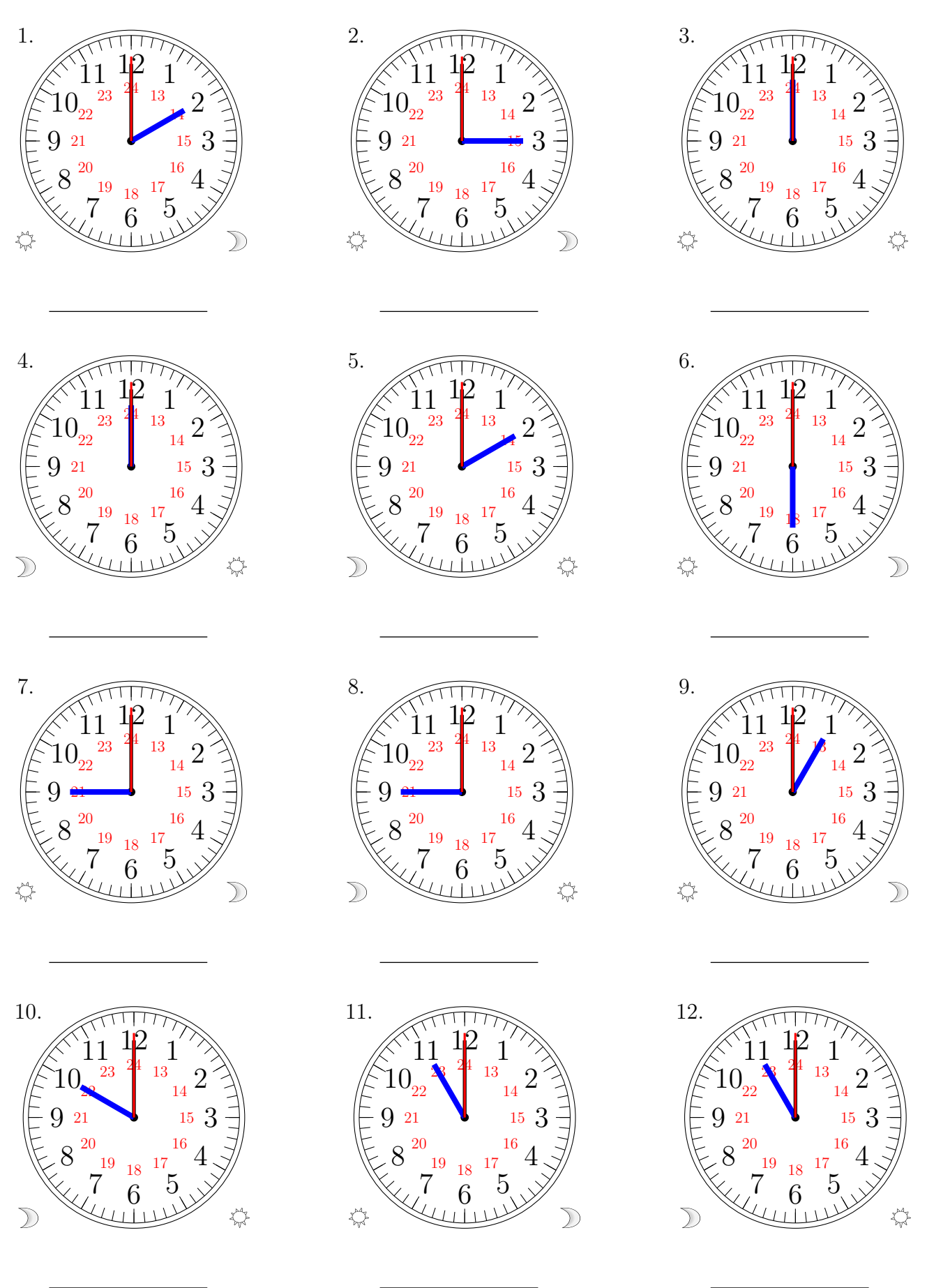

## Lecture d'une Horloge Analogique (B) Solutions

Lisez chaque heure et écrivez-la dans l'espace sous l'horloge.

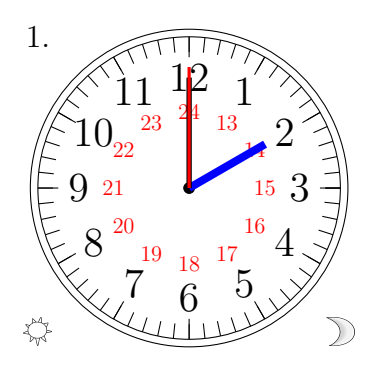

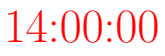

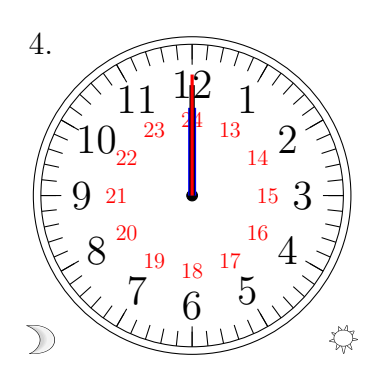

00:00:00

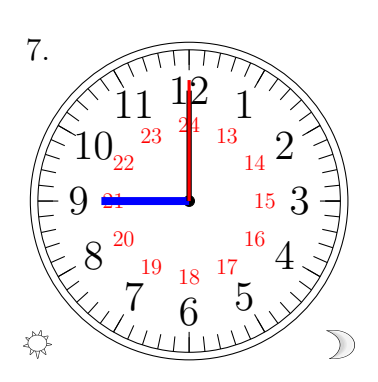

21:00:00

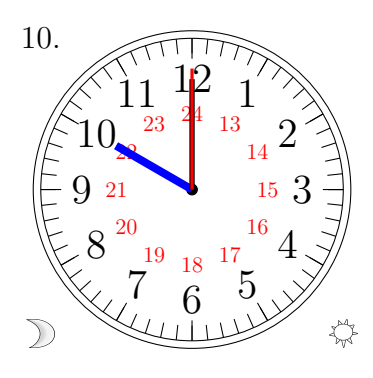

10:00:00

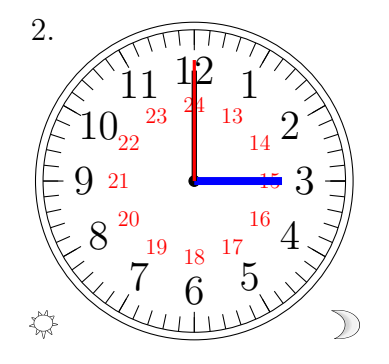

15:00:00

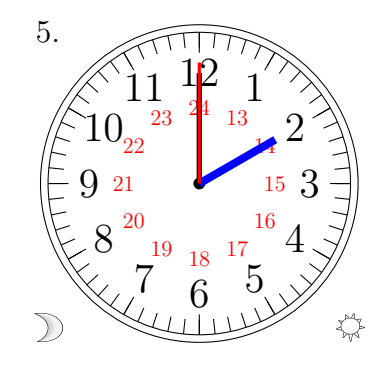

02:00:00

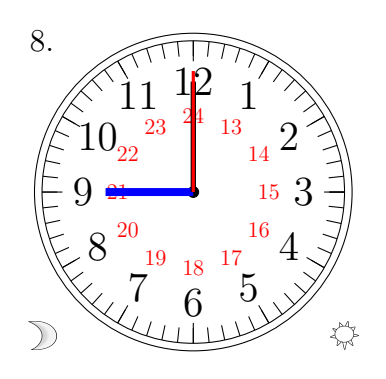

09:00:00

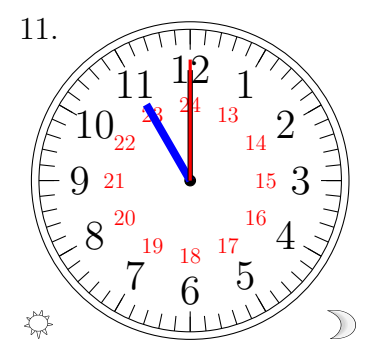

23:00:00

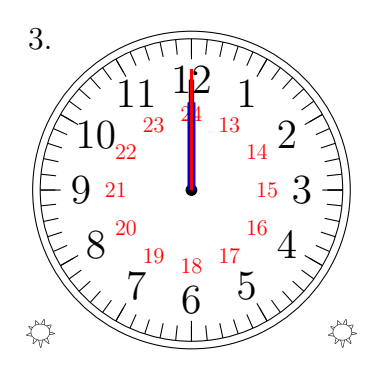

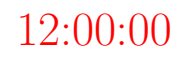

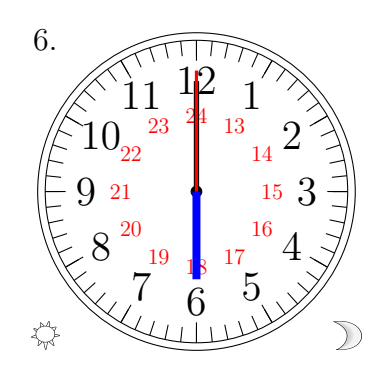

18:00:00

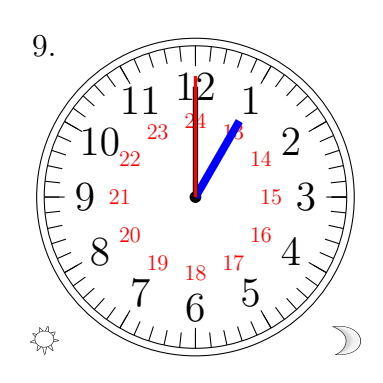

13:00:00

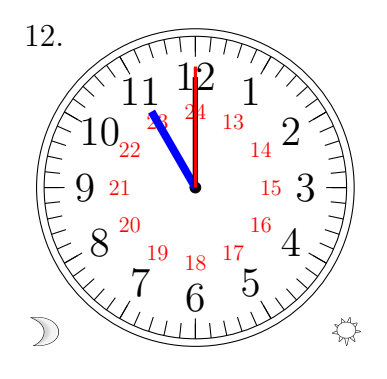

11:00:00

MathsLibres.com